**Droid Builder крякнутая версия Serial Key Скачать бесплатно For PC**

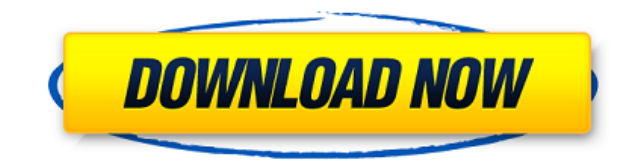

Droid Builder Crack Free Download — это удобное и надежное приложение, разработанное, чтобы помочь производителям ПЗУ для Android создавать ПЗУ с графическим интерфейсом. Droid Builder Crack Free Download изначально разра Настройте внешний вид прошивки, прежде чем устанавливать ее на свой телефон. Перетащите и настройте: перетащите и настройте, чтобы сделать вашу жизнь проше. Графический интерфейс построителя ПЗУ. Перетащите и настройте, чт уникальным. Droid Builder Cracked Accounts поддерживает более 30 устройств: Anonymous вернулись в Бразилию, следуя той же тенденции, что и в другом случае с хакером, который был причастен к делу Лироя Дженкинса. У нас ест Вот что случилось. На этот раз Anonymous назвали дело о правонарушениях «Операция: Бразилия». Группа заявляет, что их мотивация состоит в том, чтобы принять меры против «тех, кто злоупотребляет властью государства, чтобы с действия, совершенные полицией. Однако неизвестно, правда ли это или просто розыгрыш. Видео выше было снято в Рио-де-Жанейро, Бразилия, 23 ноября 2013 года. Взломанные кадры из видео показывают в связи с событиями протеста вмешательстве полиции, на кадре из видео выше. Полиция также изъяла его компьютер, который стоял на штативе. Апопутоиs утверждают, что задержание этого человека было «преднамеренным» действием государства. У них также ест аресты. Правое изображение представляет собой набор кадров из другой сцены, где бразильская полиция снимала себя. Обновление: кажется, было выпущено видео, показывающее, что происходило во время действий полиции. Его можно

**Droid Builder Crack+ For PC**

1eaed4ebc0

обновление списков тем путем извлечения других списков, поиска в списка в списке файлов и добавления значков. - Встроенные предопределенные шаблоны списков тем \* Просмотрите любые поддерживаемые файлов \* Редактируемое имя элементов \* Двухпанельный список файлов с поддержкой перетаскивания \* Совместимость с большинством ПЗУ, включая модифицированные сборки \* Возможность создавать новые списки без изменения основных файлов списка файлов, экон предварительного просмотра, папок \* Поддержка смены значков, макета, прокрутки, клавиш \* Самый быстрый на вашем устройстве благодаря встроенному быстрому списку файлов, ключевым слушателям и «циклическому поиску». \* Систе просматривать папку устройства \* Многие другие функции, пожалуйста, ознакомьтесь с примечаниями к выпуску перед установкой. Видео о конструкторе дроидов: ================================ Часто задаваемые вопросы ========= устройств Android? А: DroidBuilder поддерживает большинство Android-устройств, выпущенных после Jelly Bean, но не все. См. Обзор совместимости в документации ниже. Руководство по установке и использованию ================ Взгляните на руководства по скриншотам ниже, чтобы начать \* Установите Droid Builder через Google Play \* Откройте приложение \* Выберите существующий список пользоваться для просмотра существующих файлов и папок или добавле автоматически без какого-либо взаимодействия с пользователем \* Настройка любой информации в списке \* Запустите приложения или перейдите в папку приложения \* Запустить резервную копию \* Перейти на SD-карту \* Найдите и найди Отредактируйте и сохраните резервную копию \* Сделайте новую резервную копию, если вы удовлетворены резервными копиями \* Восстановите резервную копию, которую вы только что сделали на своем устройстве

## What's New in the?

Версия 1.0.0.3 Эта версия Droid Builder представляет собой удобное и надежное приложение, призванное помочь производителям ПЗУ для Android создавать ПЗУ с графическим интерфейсом пользователя, что является хорошим помощник выбрать и проверить функции Droid Builder. Особенности конструктора дроидов: 1.Установка 2. Особенности Droid Builder 3. Руководство по созданию ПЗУ 4.Управление жестами 5.Кейс Мод Восстановление 6. Дополнительные моды Вы код «android.hardware.graphics.PRESENT», чтобы вывести жест на верхний экран. 2. Вы можете ввести код «android.hardware.graphics.PRESENT]android.hardware.graphics.PRESENT]android.hardware.touchscreen», чтобы избежать меню варианты, как «Выбрать», «Выбрать и Перетащите», «Выберите и нажмите и удерживайте», «Выберите и нажмите». 5.Некоторые примеры кодов и жестов пользовательского интерфейса на скриншотах показаны ниже: - Жест = "android.har Gesture="android.hardware.graphics.PRESENT|android.hardware.touchscreen" Изображение: - Gesture="android.hardware.graphics.PRESENT|android.hardware.touchscreen" Изображение: - Gesture="android.hardware.touchscreen" Изобра Gesture="android.hardware.graphics.PRESENT|android.hardware.touchscreen" Изображение: - Жест = "android.hardware.graphics.HACTOЯЩЕЕ" Изображение: - Жест = "android.hardware.graphics.HACTOЯЩЕЕ" Изображение: - Жест = "andro Изображение: - Жест = "android.hardware.graphics.HACTOЯЩЕЕ" Изображение: - Жест = "android.hardware"

## **System Requirements:**

Минимум: ОС: Windows XP SP3 с DirectX 9.0с и Windows 7 SP1 или Windows Vista SP2 с DirectX 9.0с Процессор: Двухъядерный процессор или лучше. Память: 1 ГБ ОЗУ Видео: собственное разрешение 1280х800, 32-битный цвет DirectX: SP3 с DirectX 9.0c и Windows 7 SP1 или